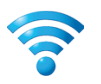

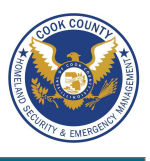

## **Securing Your Home Wireless Network - Do's and Don'ts**

- When creating passwords for your networks devices, ensure that they are sufficiently long and complex by using uppercase letters, lowercase letters, numbers, and symbols. Consider a multi-password phrase that does not consist of dictionary-based words. An example of a satisfactorily long and complex password would be ILuvF00tb@77 from the phrase "I love football."
- Use a cable to directly access the internet for any computers that remain stationary.
- Turn off your wireless network when you will not be using it for an extended period of time.
- If you have guest access set up for your network, ensure that it is password protected.
- If possible, turn on automatic updates for your network device's firmware. If automatic updates are not offered, periodically check for firmware updates on the network devices' websites and manually download and install them.
- If your router is compromised or if you cannot remember the password, you can restore it to the default factory settings by pressing the reset button located on the back of the router.
- Position the router away from windows and further into the interior of your house to decrease the reach of the signal.

# **Glossary of Commonly Used Terms**

**Wireless Router** - Physical hardware that allows users to connect their devices to a shared internet network. **Service Set Identifier (SSID)** - The public name of a wireless network.

**Wired Equivalent Privacy (WEP)** - Older security algorithm for wireless networks that has numerous security flaws.

**Wi-Fi Protected Access (WPA)** - More recent security algorithm for wireless networks. Also has many security flaws.

**Wi-Fi Protected Access II (WPAZ)** - The most secure algorithm for wireless networks. Improved upon and replaced WPA.

- **Pre-shared key (PSK)**  An authentication mechanism that mandates a password. Adds additional security to wireless networks.
- **Hypetext Transfer Protocol (HTTP)** Protocol for communication over a computer network.

**Hypertext Transfer Protocol Secure (HTTPS)** - Uses various encryption protocols to add additional security to HTTP.

**Media Access Control (MAC) Address** - A unique, individual identifier assigned to computers and devices.

### **Access Your Router**

To access your router, you must enter the appropriate IP address, username, and password. Most routers share similar log-in information

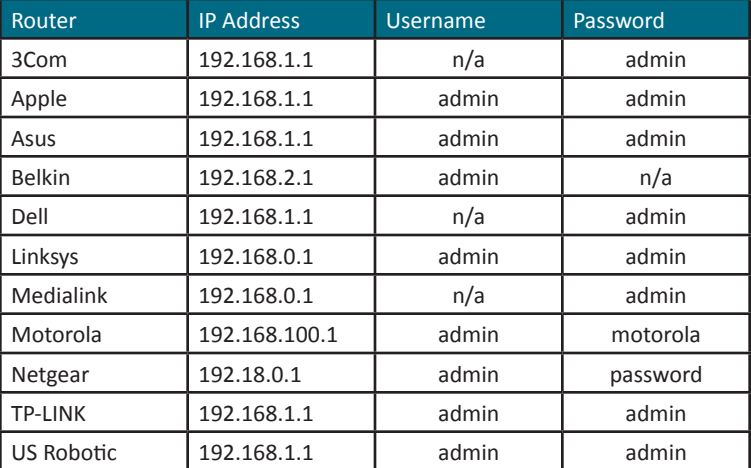

Choose a username that does not include you or your family's names and a password that is long and complex.

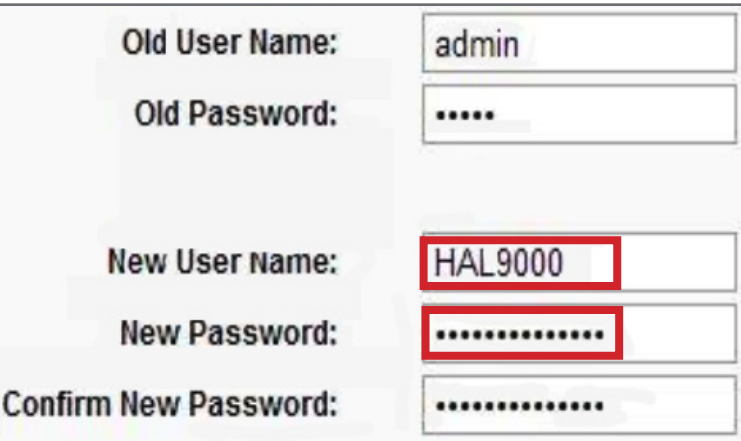

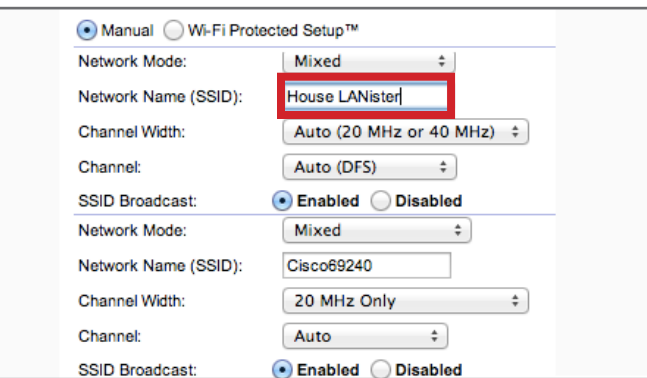

# **Creating a Unique SSID Disabling the SSID Broadcast**

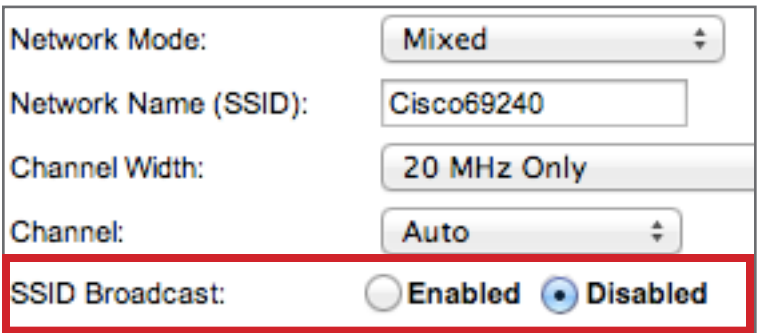

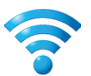

# Securing Your Home Wireless Network

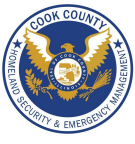

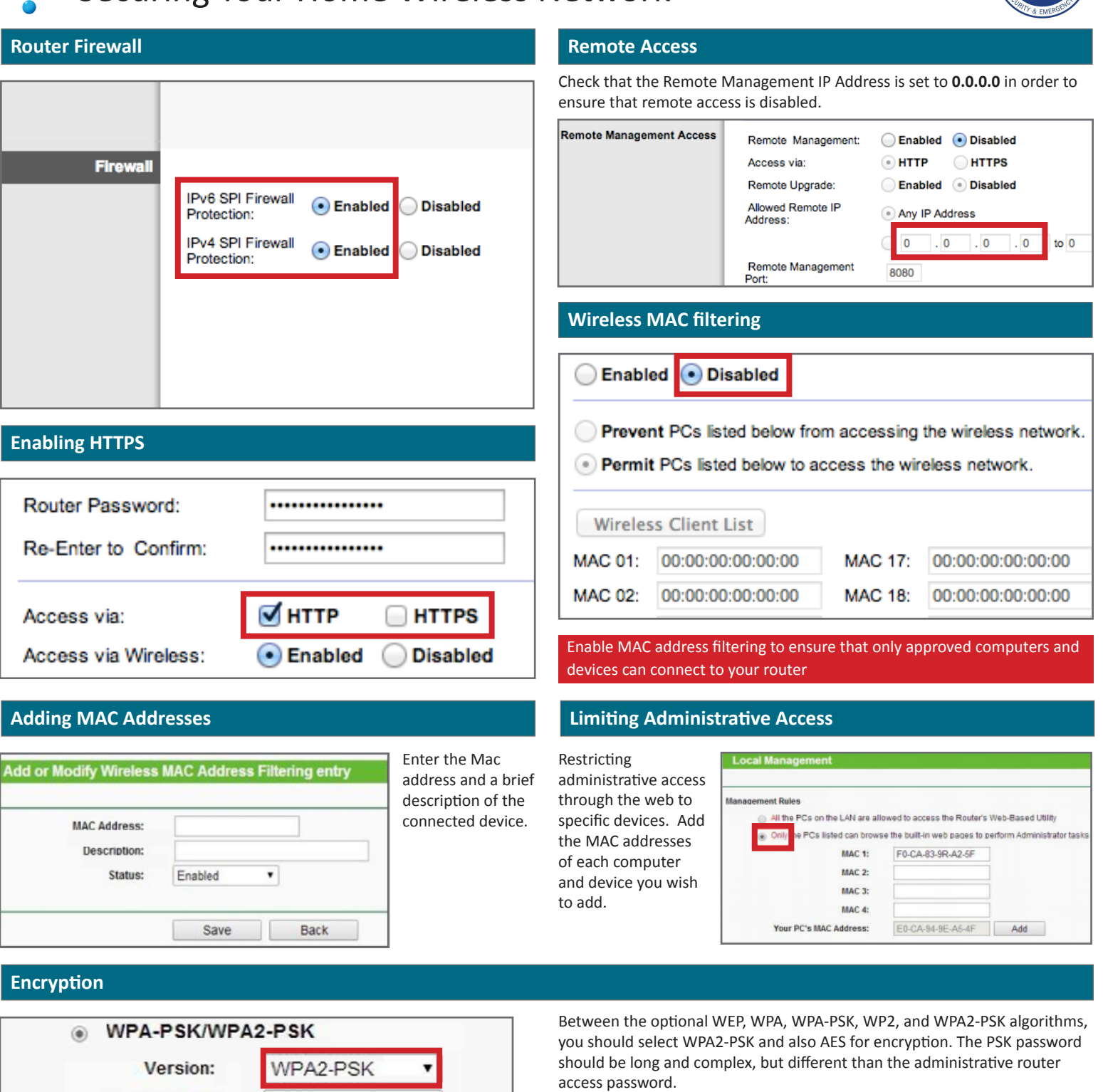

## **Useful Links**

Practically Networked Wi-Fi.org NIST

Encryption:

PSK Password:

AES

www.practicallynetworked.com/support/wireless\_secure.htm www.wi-fi.org/discover-wi-fi/security http://csrc.nist.gov/publications/nistpubs/800-48-rev1/SP800-48r1.pdf

,

RRatJlsSJaKH%1798

![](_page_1_Picture_7.jpeg)